## **Google Chrome**

Procédure de mise à jour du navigateur Version 1.0.0-2014-12-12

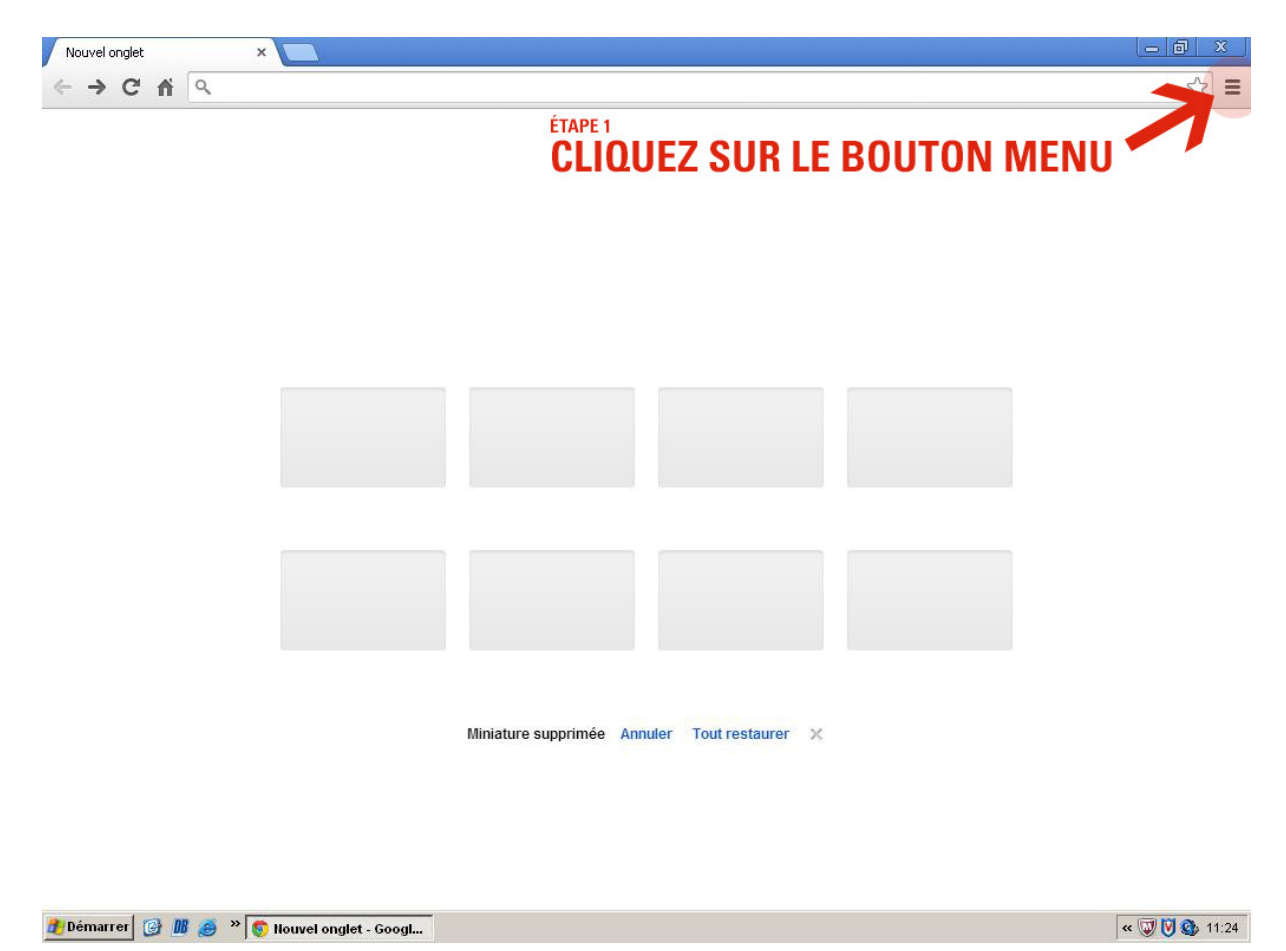

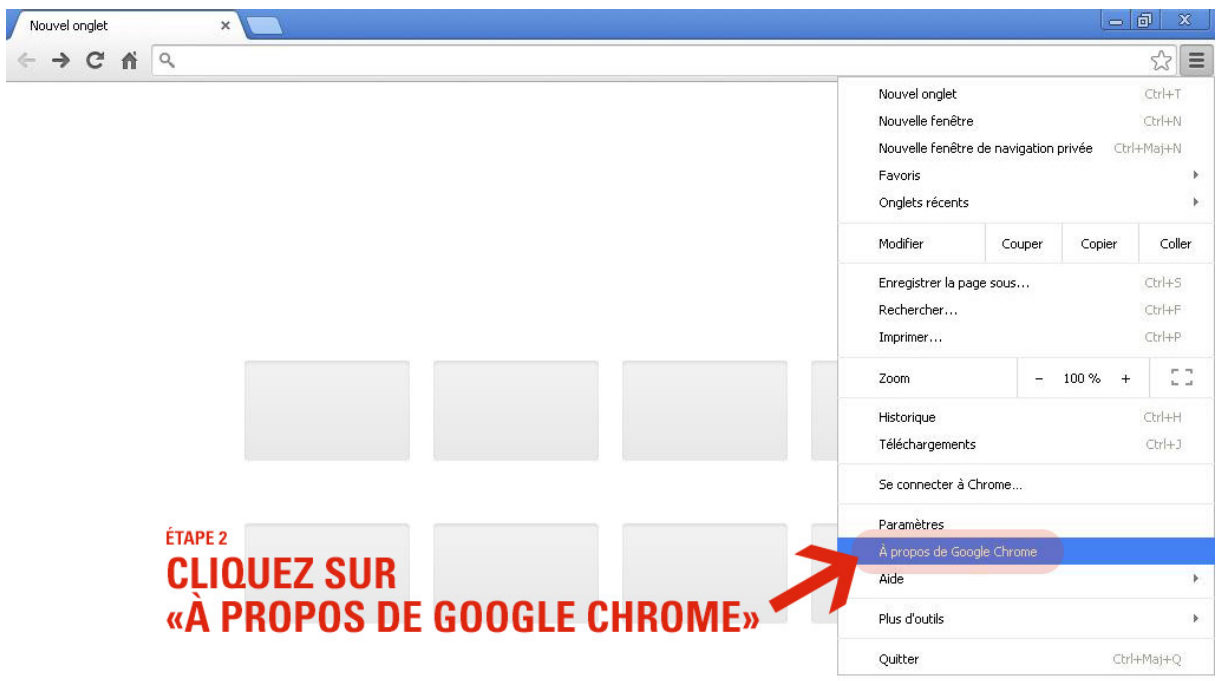

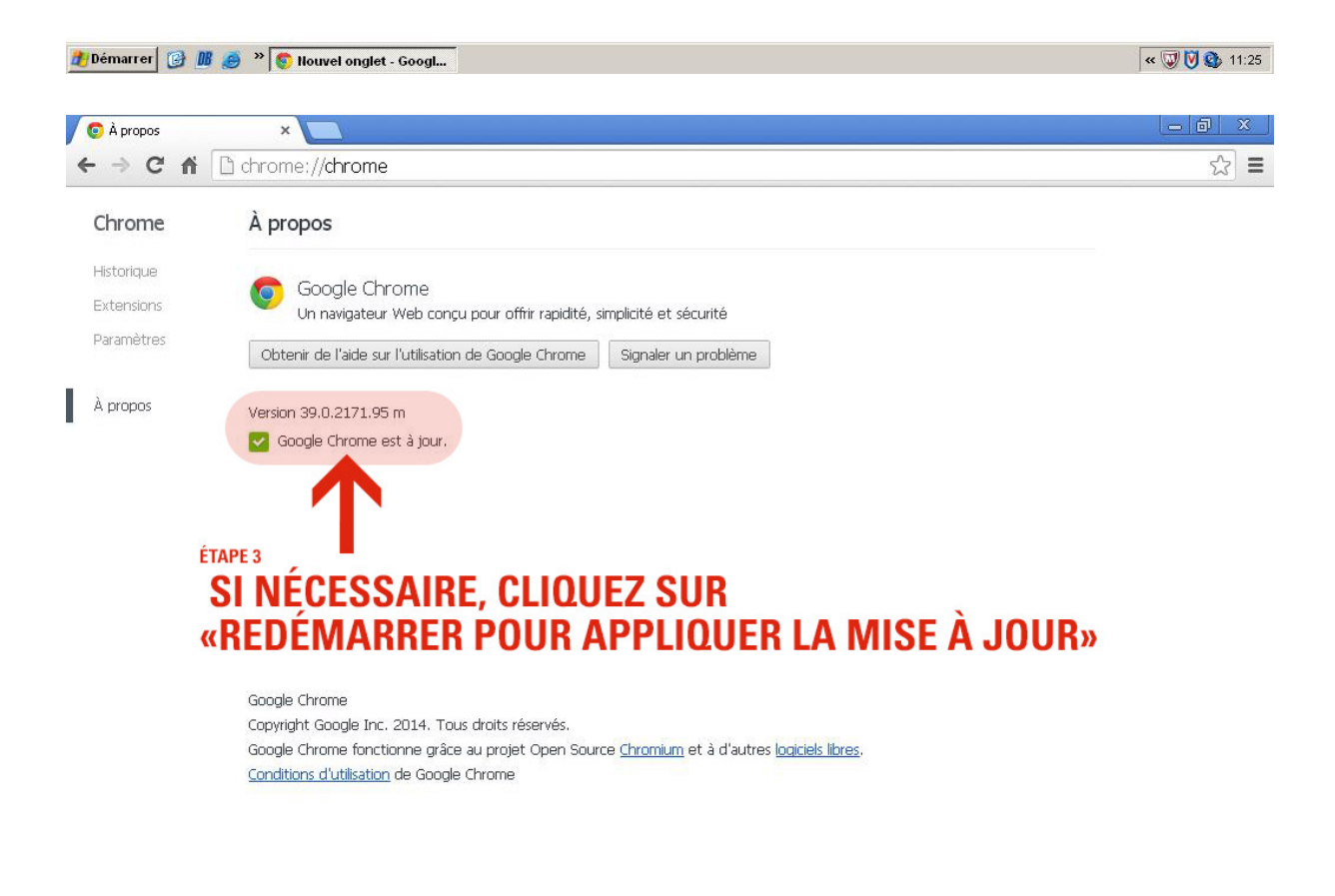